## LabVIEW MathScript RT モジュールを用いた偏光学習教材の開発

**Development of Teaching Materials for Polarization**

**using LabVIEW MathScript RT Module**

## ○大久保 進也 (沼津高専)

○**Shinya Ohkubo (National Institute of Technology, Numazu College)**

**E-mail: s-ohkubo@numazu-ct.ac.jp**

[背景·目的]近年,様々な分野で光科学が応用 されており,その重要性が高まっている.しか しながら,高等教育において光科学教育が弱い ことが指摘されている.そこで本研究では,グ ラフィカルなソフトウェア開発環境である National Instruments 社の LabVIEW™および, テキストベースの演算プログラミング環境で ある MathScript RT モジュールを用いた偏光学 習教材の開発を目的とする.

[偏光学習教材]本研究では,光の偏光状態を表 すストークスパラメータおよび,偏光素子の特 性を表すミュラー行列を計算することで,どの ような偏光状態が得られるのかということを, 学生自身がプログラミングし,偏光について理 解を深めることを主な目標とする.そこでまず, 数値演算プログラミング環境としてよく用い られる MATLAB®やその互換フリーウェアで あるGNU Octave などで使用されるパラメータ の行列計算プログラムのサンプル (.m ファイ ル)を作成した. 今回は、最終的にグラフィカ ルな環境である LabVIEW™への導入を行うた め, MathScript によりサンプルプログラムを作 成した. Fig.1 は2枚の偏光子を用いた光強度 変化の実験『マリューの法則』についてのソー スプログラムおよび実行結果である.これによ り,簡単に行列計算が可能で,偏光についての 学習に適していることがわかる.

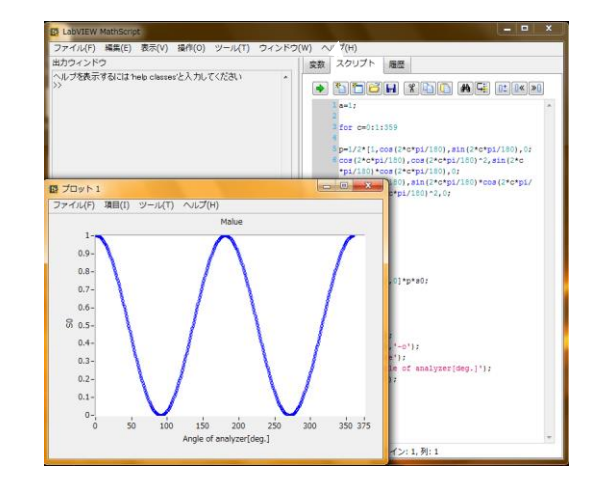

Fig.1 Calculation of Polarization (Law of Malus)

次に,このような.m ファイルを VI グラフィ カルプログラムに導入するため,MathScript ノ ードを用いた (Fig.2).

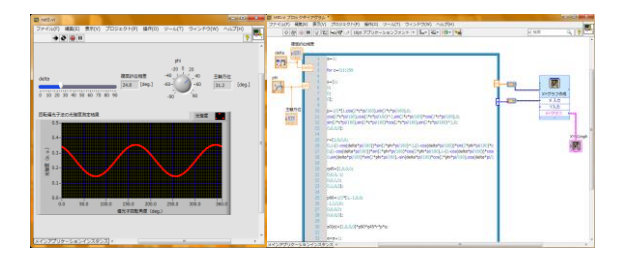

Fig.2 Software using LabVIEW MathScript Node

今回は,回転偏光子法による複屈折測定を例 にサンプルプログラムを作成した. これより, 偏光解析の主要部分は MathScript で作成し,計 算結果を LabVIEW フロントパネル上に示すこ とで,学生がより理解しやすいプログラムの作 成が可能となり,偏光学習教材としての可能性 を見出した.